# <span id="page-0-0"></span>Feature Store: the missing data layer in ML pipelines?<sup>1</sup> Spotify ML Guild Fika

Kim Hammar

kim@logicalclocks.com

February 26, 2019

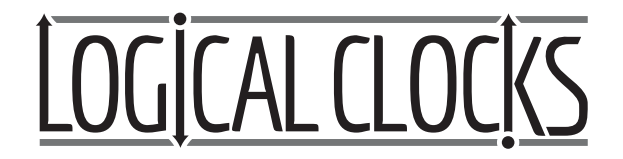

<sup>1</sup>Kim Hammar and Jim Dowling. Feature Store: the missing data layer [in](#page-0-0) [ML](#page-1-0) [pipeli](#page-0-0)[ne](#page-1-0)[s?](#page-0-0) <https://www.logicalclocks.com/feature-store/>. 2018.  $-111$ 

Kim Hammar (Logical Clocks) [Hopsworks Feature Store](#page-41-0) February 26, 2019 1/29

<span id="page-1-0"></span>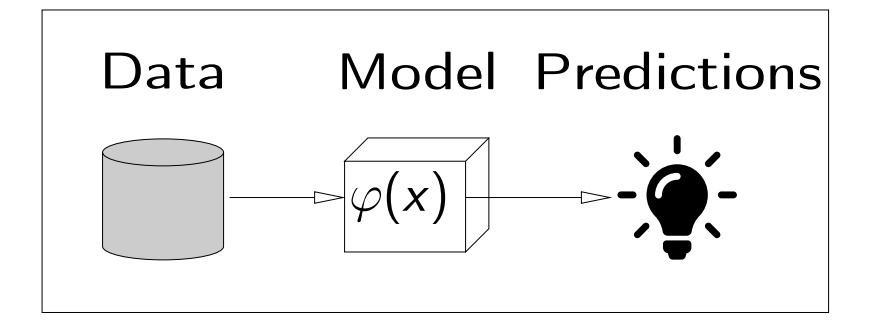

Þ  $\mathbf{h}$ 

**← ロ → → イ何 →** 

 $299$ 

÷.

<span id="page-2-0"></span>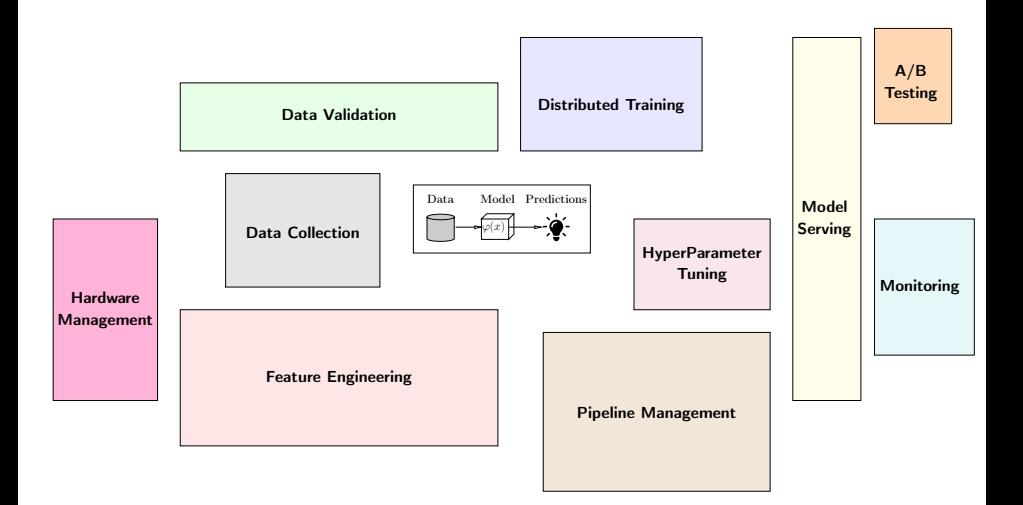

<sup>2</sup>

<sup>&</sup>lt;sup>2</sup>Image inspired from Sculley et al. (Google) Hidden Technical Debt in [Ma](#page-1-0)c[hin](#page-3-0)[e](#page-1-0) [Lea](#page-2-0)[rn](#page-3-0)[ing](#page-0-0) [Sys](#page-41-0)[tem](#page-0-0)[s](#page-41-0)  $299$ э

<span id="page-3-0"></span>**1** Hopsworks: Quick background of the platform

- **2** What is a Feature Store
- **3 Why You Need a Feature Store, Things to Consider:** 
	- How to encourage feature reusage?
	- How to store large-scale datasets for deep learning?
	- How to serve features for inference?
- **4 How** to Build a Feature Store (Hopsworks Feature Store Case Study)

**6** Demo

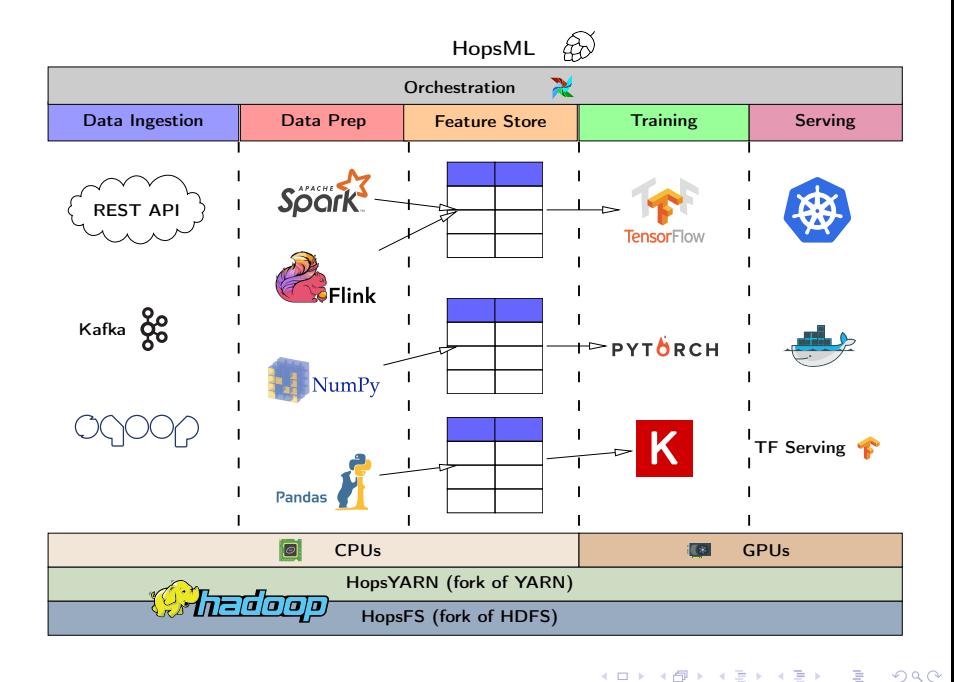

Kim Hammar (Logical Clocks) [Hopsworks Feature Store](#page-0-0) February 26, 2019 5 / 29

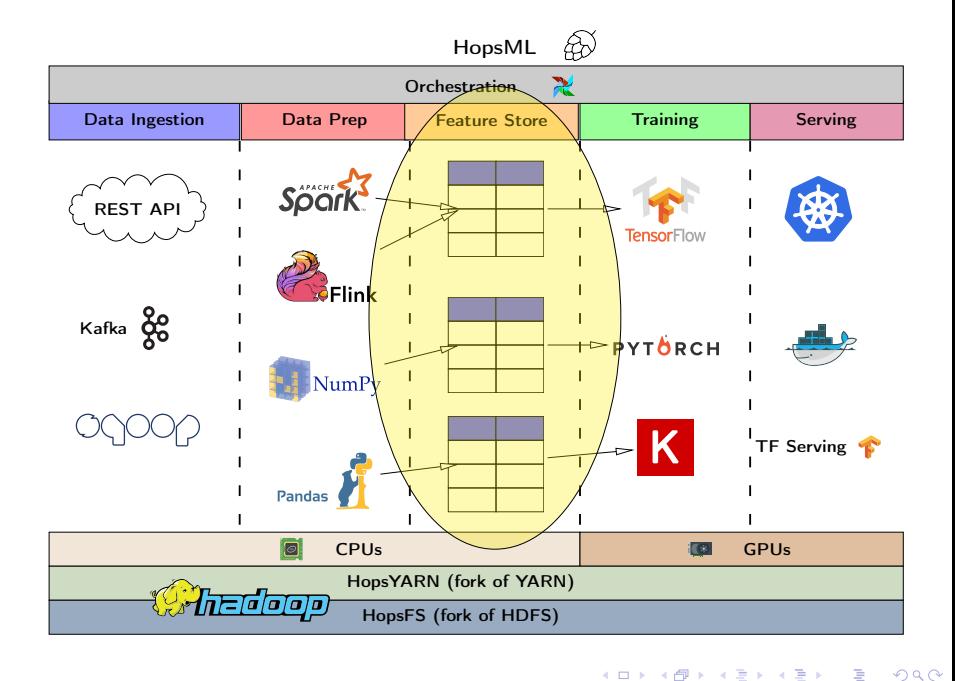

Kim Hammar (Logical Clocks) [Hopsworks Feature Store](#page-0-0) February 26, 2019 5 / 29

 $\rightarrow$ 

<span id="page-6-0"></span>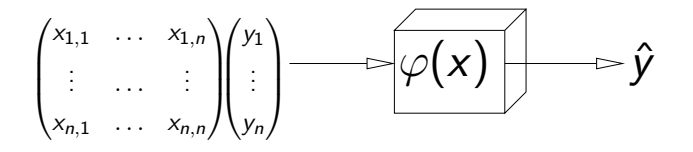

イロト イ押ト イヨト イヨト

 $299$ 

G.

<span id="page-7-0"></span>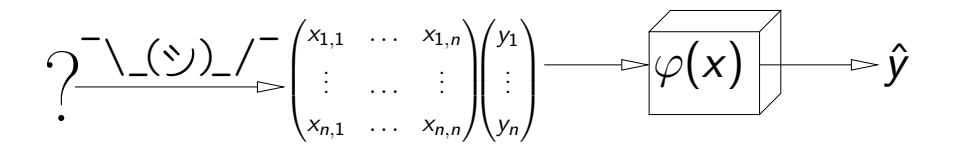

B Kim Hammar (Logical Clocks) [Hopsworks Feature Store](#page-0-0) February 26, 2019 6 / 29

<sup>&</sup>lt;sup>3</sup> Jeremy Hermann and Mike Del Balso. Scaling Machine Learning at U[ber](#page-6-0) [wit](#page-8-0)[h](#page-6-0) [Mi](#page-7-0)[c](#page-8-0)[he](#page-9-0)[lang](#page-0-0)[elo](#page-41-0)[.](#page-0-0) <https://eng.uber.com/scaling-michelangelo/>. 2018. 4 0 8 4 母

<span id="page-8-0"></span>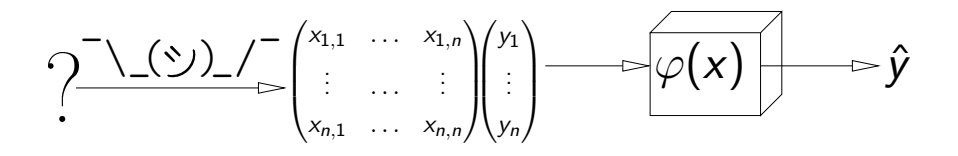

"Data is the hardest part of ML and the most important piece to get right.

Modelers spend most of their time selecting and transforming features at training time and then building the pipelines to deliver those features to production models."

 $-llber<sup>3</sup>$ 

<sup>&</sup>lt;sup>3</sup> Jeremy Hermann and Mike Del Balso. Scaling Machine Learning at U[ber](#page-7-0) [wit](#page-9-0)[h](#page-6-0) [Mi](#page-7-0)[c](#page-8-0)[he](#page-9-0)[lang](#page-0-0)[elo](#page-41-0)[.](#page-0-0) <https://eng.uber.com/scaling-michelangelo/>. 2018.

<span id="page-9-0"></span>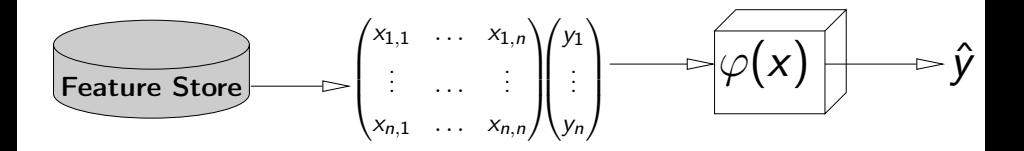

"Data is the hardest part of ML and the most important piece to get right.

Modelers spend most of their time selecting and transforming features at training time and then building the pipelines to deliver those features to production models."

 $-$  Uber<sup>4</sup>

Kim Hammar (Logical Clocks) [Hopsworks Feature Store](#page-0-0) February 26, 2019 6 / 29

<sup>4</sup> Jeremy Hermann and Mike Del Balso. Scaling Machine Learning at U[ber](#page-8-0) [wit](#page-10-0)[h](#page-8-0) [Mic](#page-9-0)[he](#page-10-0)[lang](#page-0-0)[elo](#page-41-0)[.](#page-0-0) <https://eng.uber.com/scaling-michelangelo/>. 2018.

# <span id="page-10-0"></span>Disentangle ML Pipelines with a Feature Store

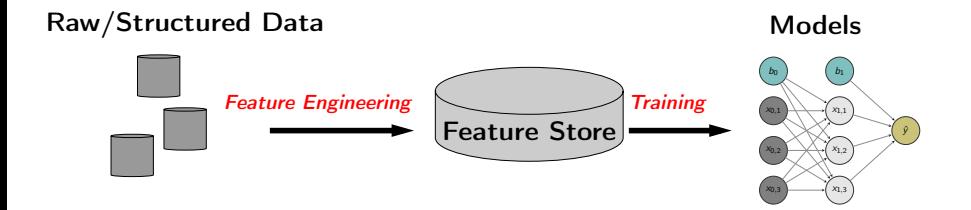

- A feature store is a central vault for storing documented, curated, and access-controlled features.
- The feature store is the interface between data engineering and data model development

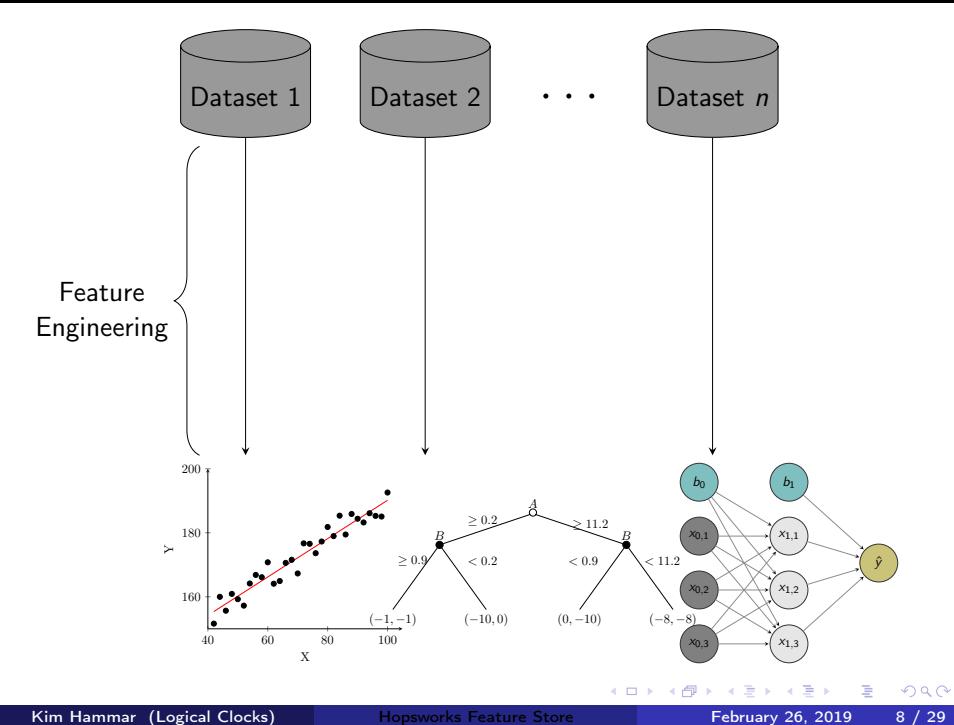

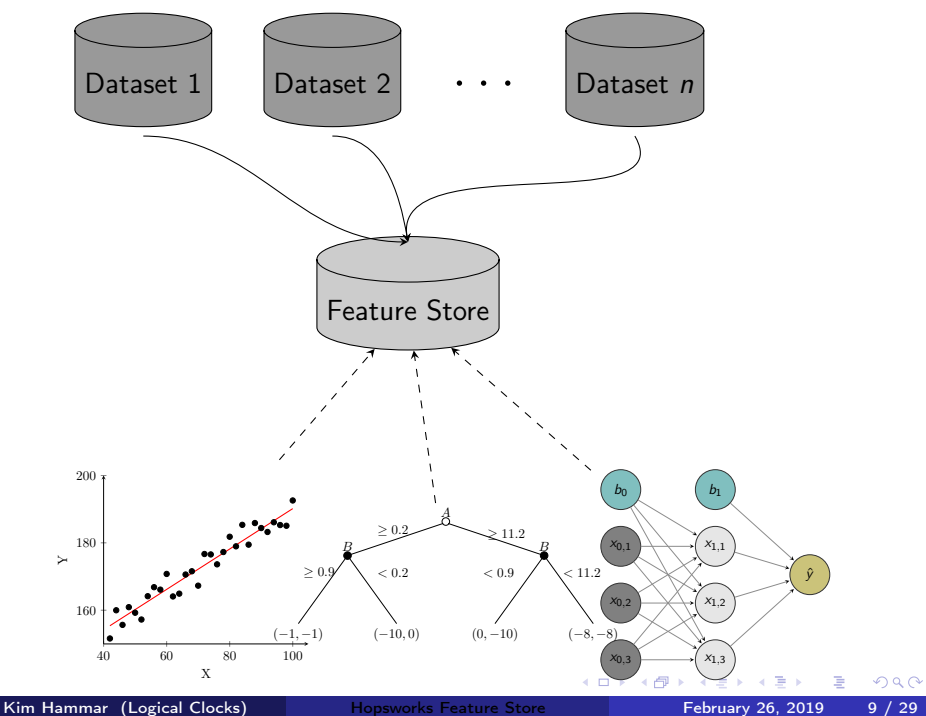

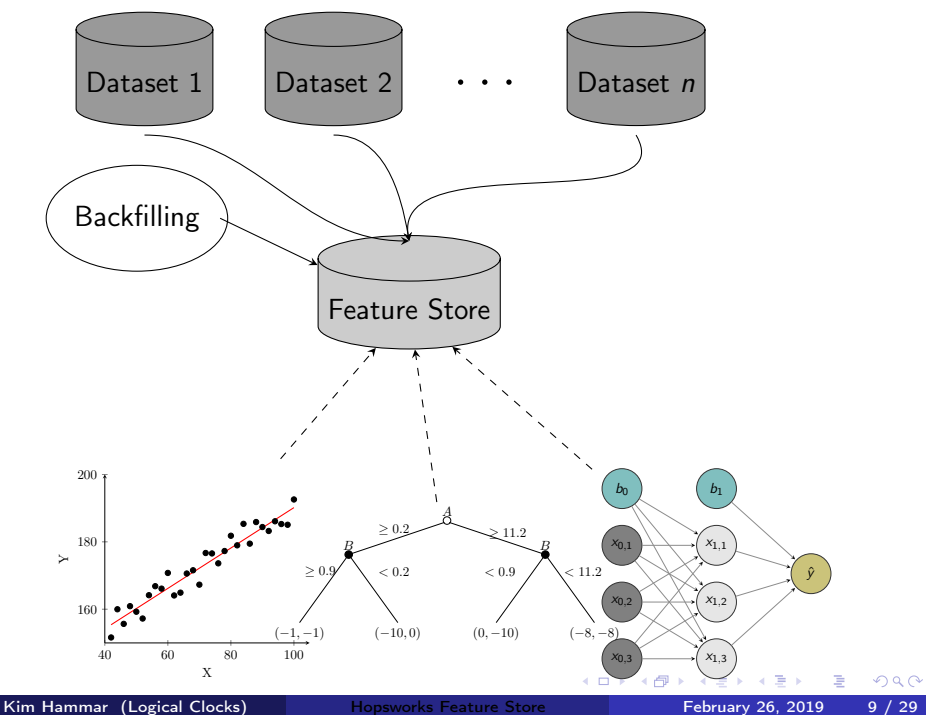

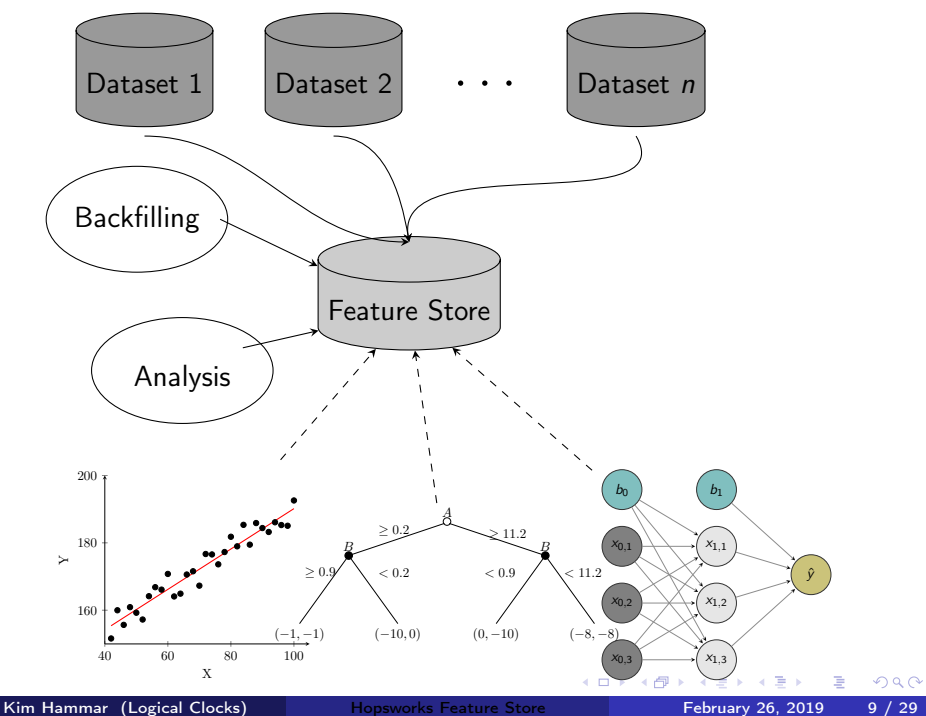

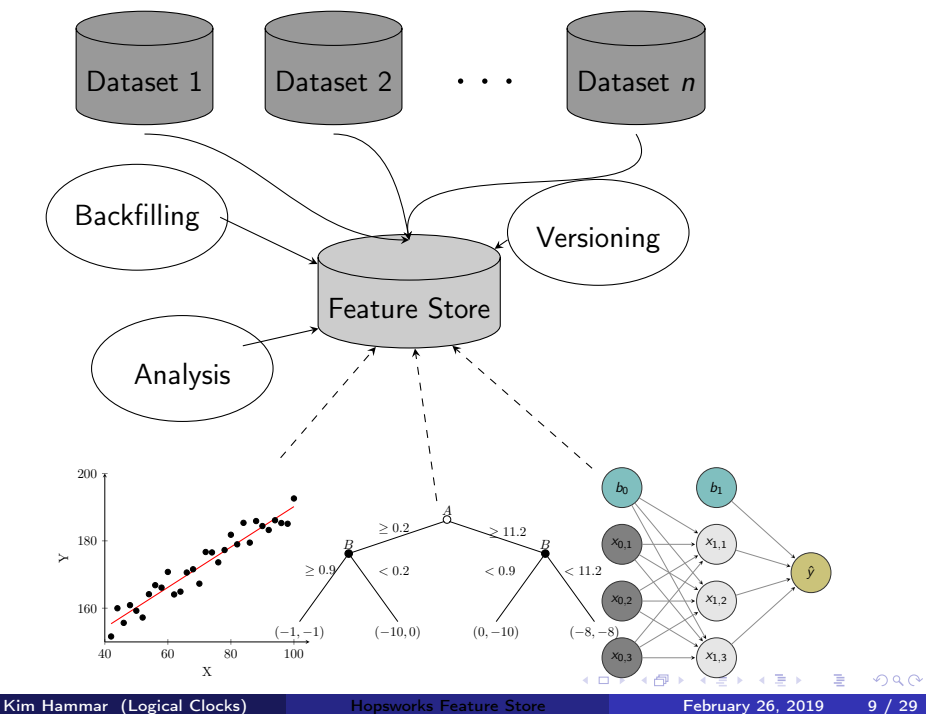

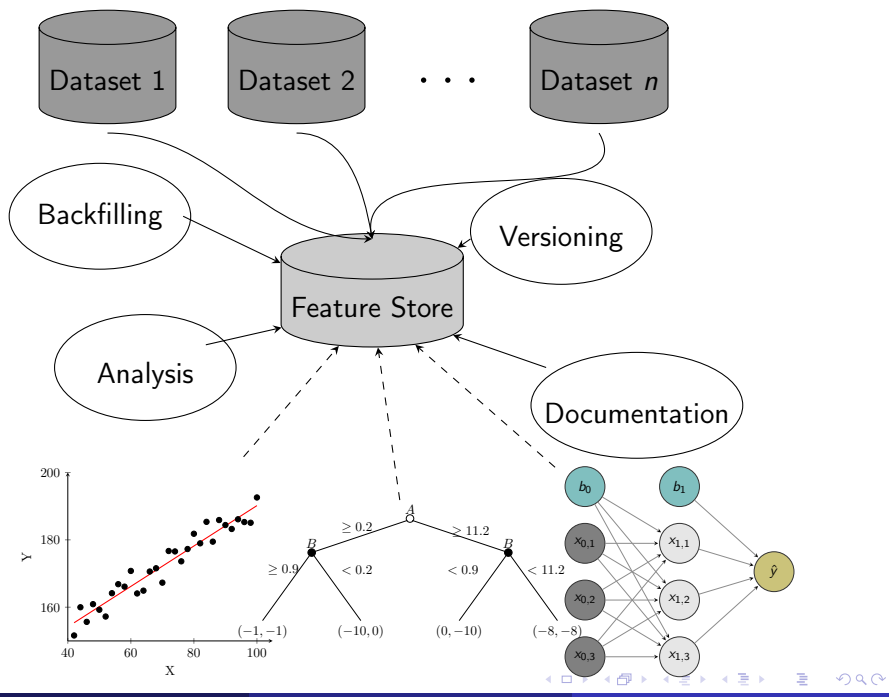

Kim Hammar (Logical Clocks) [Hopsworks Feature Store](#page-0-0) February 26, 2019 9 / 29

### What is a Feature?

A feature is a measurable property of some data-sample

A feature could be..

- An aggregate value (min, max, mean, sum)
- A raw value (a pixel, a word from a piece of text)
- A value from a database table (the age of a customer)
- A derived representation: e.g an embedding or a cluster

Features are the fuel for AI systems:

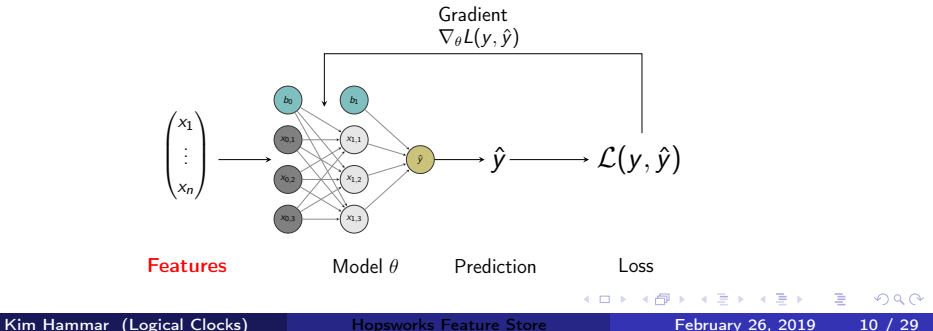

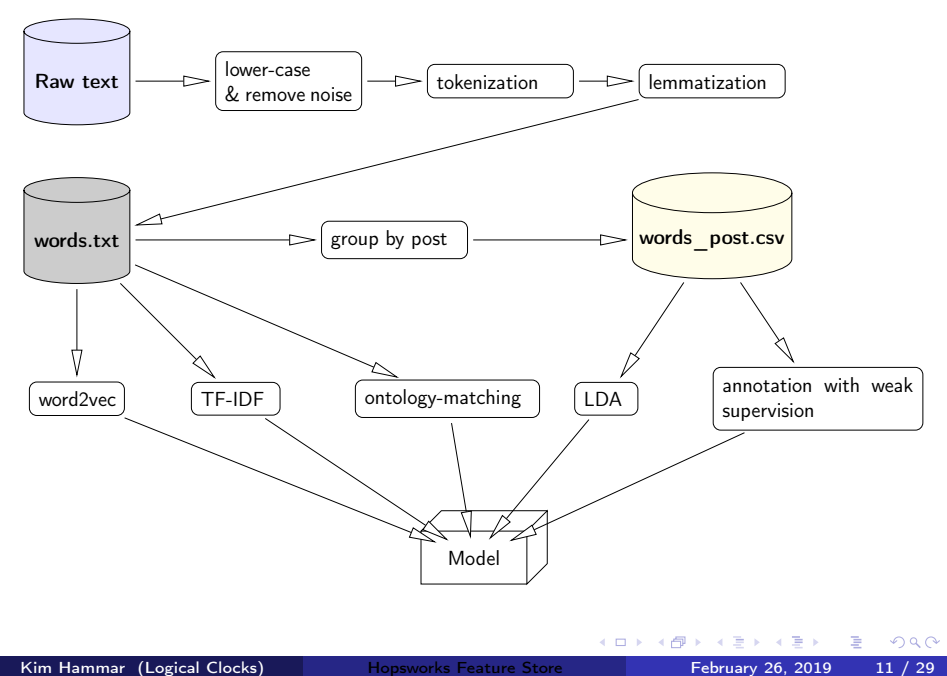

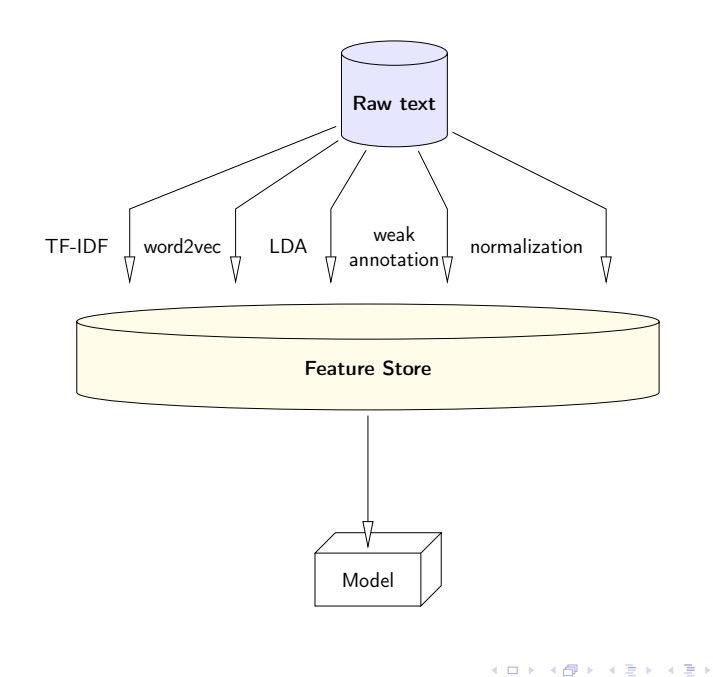

Kim Hammar (Logical Clocks) [Hopsworks Feature Store](#page-0-0) February 26, 2019 12 / 29

ミー  $2990$ 

# How to Encourage Feature Reusage?

K ロ K K 御 K K W B K X 환 K ( 환 K )

#### Feature Marketplace

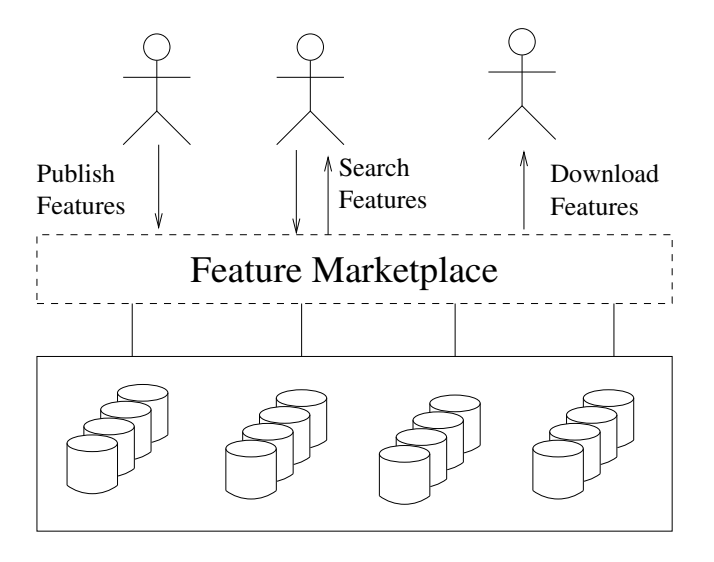

 $\blacksquare$ 

 $QQ$ 

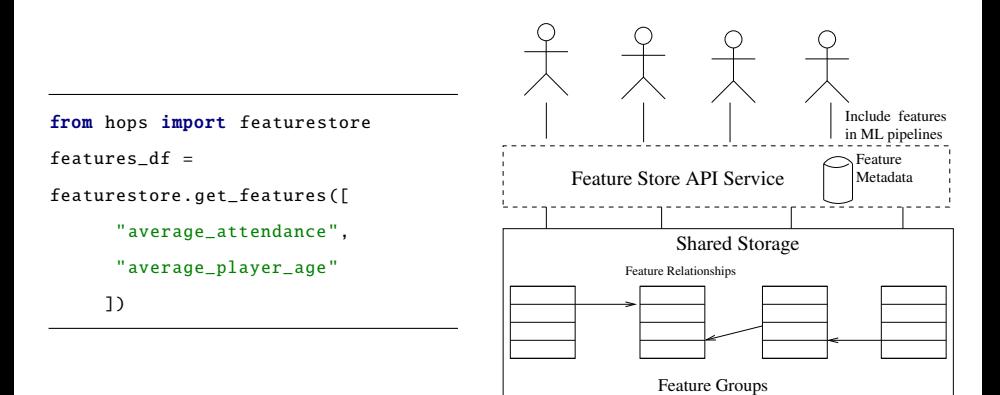

Figure: Feature Store API Service

4 D F ⊣●●

 $\Omega$ 

医氯化医

# How to Store Datasets for Deep Learning?

◆ロト → 御ト → 君ト → 君ト → 君

### How to Store Datasets for Deep Learning?

- **Should be framework** agnostic
- Need to be able to store tensor datasets
- Should support sharding for distributed training
- **Advanced features:** row-predicate filtering, SQL interface, columnar selection.

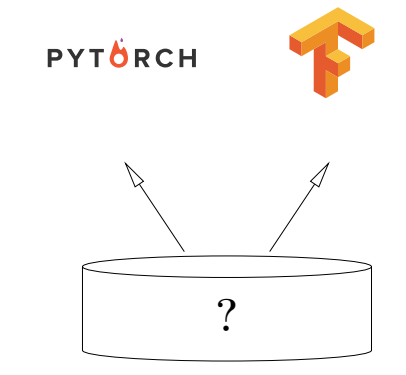

#### <span id="page-25-0"></span>How to Store Datasets for Deep Learning?

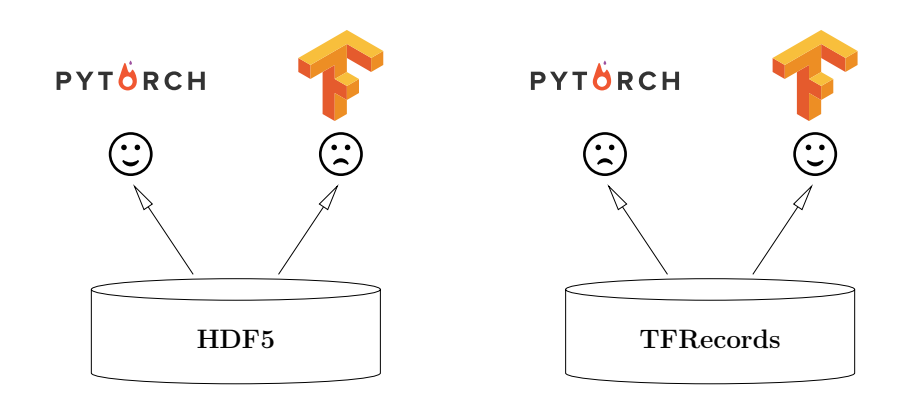

4 D F

Þ . p э

 $\mathcal{A}$ 

### <span id="page-26-0"></span>How to Store Datasets for Deep Learning?

- **•** Petastorm is a dataset format designed for deep learning
- **e** Petastorm stores data as parquet files with extra metadata to handle multi-dimensional tensors
- **•** Petastorm contains readers for the popular machine learning frameworks such as SparkML, Tensorflow, PyTorch

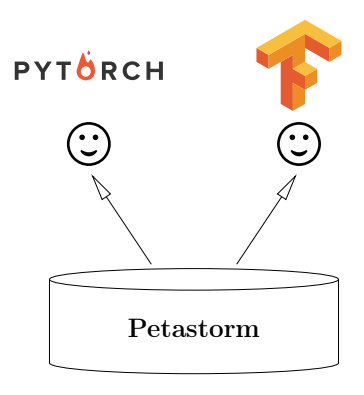

 $^5$ Robbie Gruener, Owen Cheng, and Yevgeni Litvin. Introducing Petast[orm](#page-25-0): [U](#page-27-0)[be](#page-25-0)[r A](#page-26-0)[TG](#page-27-0)['s](#page-0-0) [Data](#page-41-0) [Ac](#page-0-0)[cess](#page-41-0) [Li](#page-0-0)[brary](#page-41-0) for **Kim Hammar (Logical Clocks) . <https://eng.uber.com/petastorm/> [Hopsworks Feature Store](#page-0-0) . 2019. February 26, 2019 19 / 29** 

# <span id="page-27-0"></span>How to Serve Features for Inference?

メロト メ御 ドメ 君 ドメ 君 ドッ 君

# Delivering Features for Training and Serving is Different

- Serving can require real-time features
- Ideally we want consistency between real-time features and batch features used for training
- Complex engineering problem

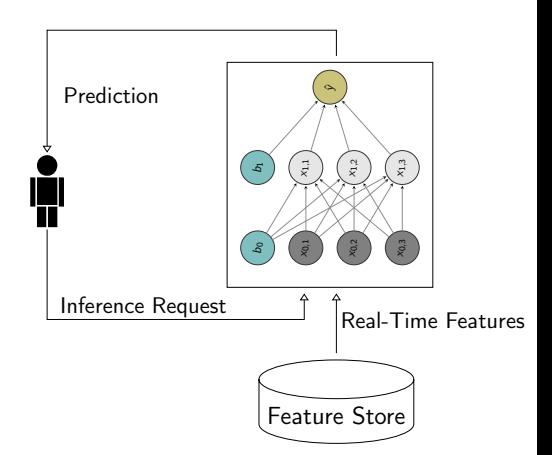

 $\blacksquare$ 

# How to Implement a (batch) Feature Store?

K ロ ▶ (K @ ) | K 할 > | K 할 > | [ 할

## The Components of a Feature Store

- **The Storage Layer:** For storing feature data in the feature store
- The Metadata Layer: For storing feature metadata (versioning, feature analysis, documentation, jobs)
- **The Feature Engineering Jobs:** For computing features
- The Feature Registry: A user interface to share and discover features
- The Feature Store API: For writing/reading to/from the feature store

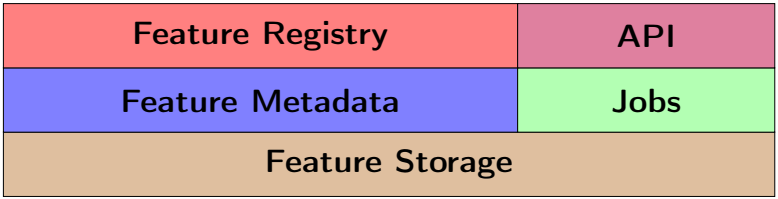

つひひ

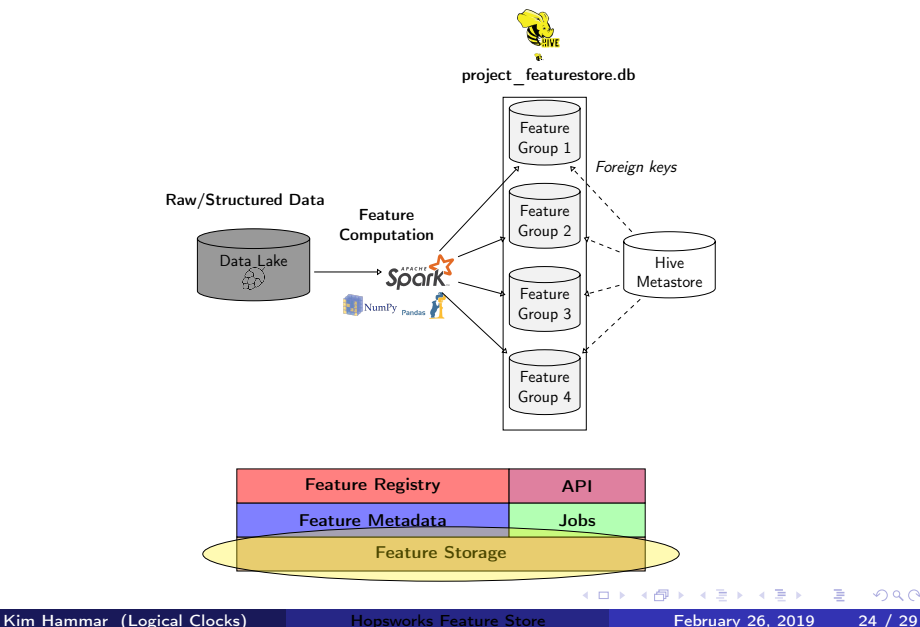

#### Feature Metadata

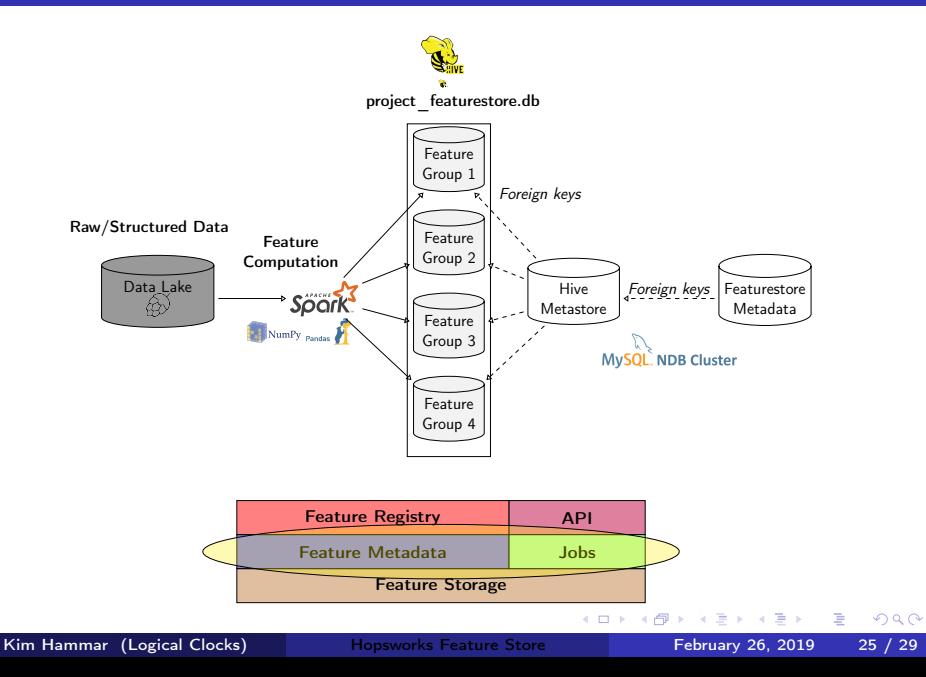

#### Feature Registry and API

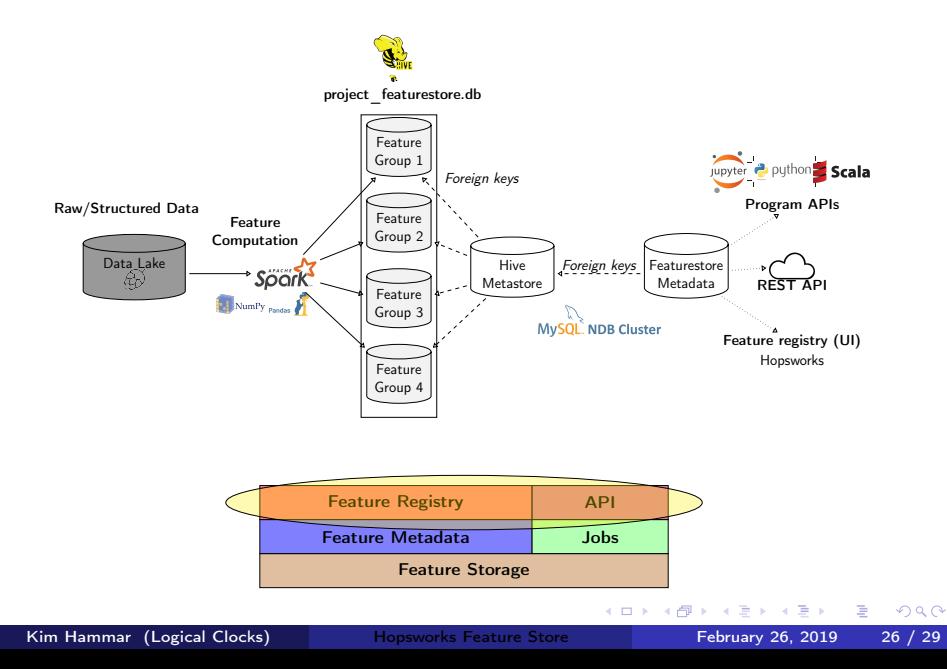

# Demo-Setting

<span id="page-34-0"></span>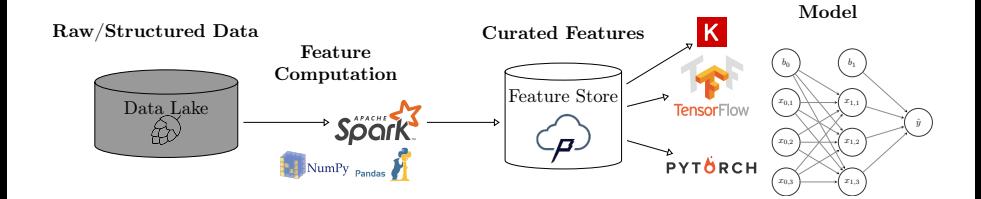

4 D F

÷

Þ

 $QQ$ 

### <span id="page-35-0"></span>Summary

- Machine learning comes with a high technical cost
- Machine learning pipelines needs proper data management
- A feature store is a place to store curated and documented features
- The feature store serves as an interface between feature engineering and model development, it can help disentangle complex ML pipelines
- Hopsworks<sup>6</sup> provides the world's first open-source feature store

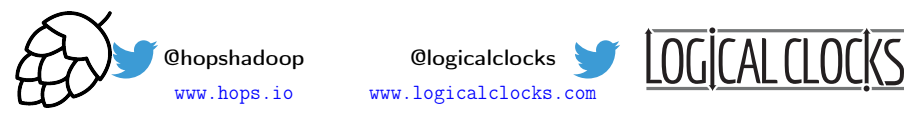

We are open source: <https://github.com/logicalclocks/hopsworks> <https://github.com/hopshadoop/hops>

6 Jim Dowling. Introducing Hopsworks. <https://www.logicalclocks.com/introducing-hopsworks/>. 2018.

<sup>7</sup>Thanks to Logical Clocks Team: Jim Dowling, Seif Haridi, Theo Kakantousis, Fabio Buso, Gautier Berthou, Ermias Gebremeskel, Mahmoud Ismail, Salman Niazi, Antonios Kouzoupis[, Ro](#page-34-0)[bin](#page-36-0) [A](#page-34-0)[nde](#page-35-0)[rss](#page-36-0)[on,](#page-0-0) [and](#page-41-0) [Ale](#page-0-0)[x O](#page-41-0)[rm](#page-0-0)[enisa](#page-41-0)n a co

Kim Hammar (Logical Clocks) [Hopsworks Feature Store](#page-0-0) February 26, 2019 28 / 29

<sup>7</sup>

#### <span id="page-36-0"></span>References

- Hopsworks' feature store $^8$  (the only open-source one!)
- **O** Uber's feature store<sup>9</sup>
- $\bullet$  Airbnb's feature store<sup>10</sup>
- $\bullet$  Comcast's feature store<sup>11</sup>
- $\bullet$  GO-JEK's feature store<sup>12</sup>
- $\bullet$  HopsML $^{13}$
- $\bullet$  Hopsworks<sup>14</sup>

8Kim Hammar and Jim Dowling. Feature Store: the missing data layer in ML pipelines? <https://www.logicalclocks.com/feature-store/>. 2018.

<sup>9</sup>Li Erran Li et al. "Scaling Machine Learning as a Service". In: Proceedings of The 3rd International Conference on Predictive Applications and APIs. Ed. by Claire Hardgrove et al. Vol. 67. Proceedings of Machine Learning Research. Microsoft NERD, Boston, USA: PMLR, 2017, pp. 14–29. URL: <http://proceedings.mlr.press/v67/li17a.html>.

<sup>10</sup>Nikhil Simha and Varant Zanoyan. Zipline: Airbnb's Machine Learning Data Management Platform. <https://databricks.com/session/zipline-airbnbs-machine-learning-data-management-platform>. 2018.

11 Nabeel Sarwar. Operationalizing Machine Learning—Managing Provenance from Raw Data to Predictions. [https://databricks.com/session/operationalizing-machine-learning-managing-provenance-from-raw-data-to](https://databricks.com/session/operationalizing-machine-learning-managing-provenance-from-raw-data-to-predictions)[predictions](https://databricks.com/session/operationalizing-machine-learning-managing-provenance-from-raw-data-to-predictions). 2018.

12 Willem Pienaar. Building a Feature Platform to Scale Machine Learning | DataEngConf BCN '18. <https://www.youtube.com/watch?v=0iCXY6VnpCc>. 2018.

13 Logical Clocks AB. HopsML: Python-First ML Pipelines. <https://hops.readthedocs.io/en/latest/hopsml/hopsML.html>. 2018.

 $QQ$ <sup>14</sup>Jim Dowling. Introducing Hopsworks. <https://www.logicalclocks.com/introducing-hopsworks/>[. 20](#page-41-0)[18.](#page-0-0) Kim Hammar (Logical Clocks) [Hopsworks Feature Store](#page-0-0) February 26, 2019 29 / 29

# <span id="page-37-0"></span>Backup Slides

 $\rightarrow \equiv$ 

造

**◆ ロ ▶ → イ 印** 

### Modeling Data in the Feature Store

- A feature group is a logical grouping of features
	- Typically from the same input dataset and computed with the same job
- A training dataset is a set of features suitable for a prediction task
	- Features in a training dataset are often from several feature groups
	- E.g features on customers, features on user activities, etc.

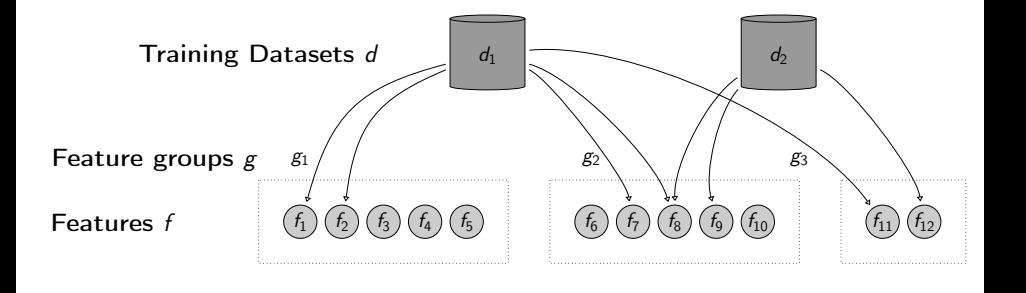

#### Hopsworks Feature Store API Service

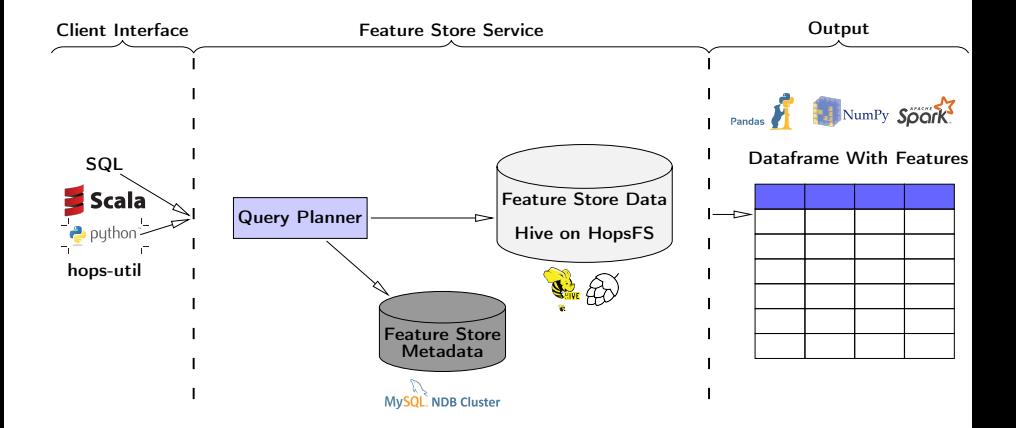

4 D F ∢ 母  $\Rightarrow$ э  $QQ$ 

# Training Pipeline in HopsML

- **1** Create job/notebook to **compute features** and publish to the feature store
- **2** Create job/notebook to read features/labels and save to a training dataset
- **3** Read the training dataset into your model for training

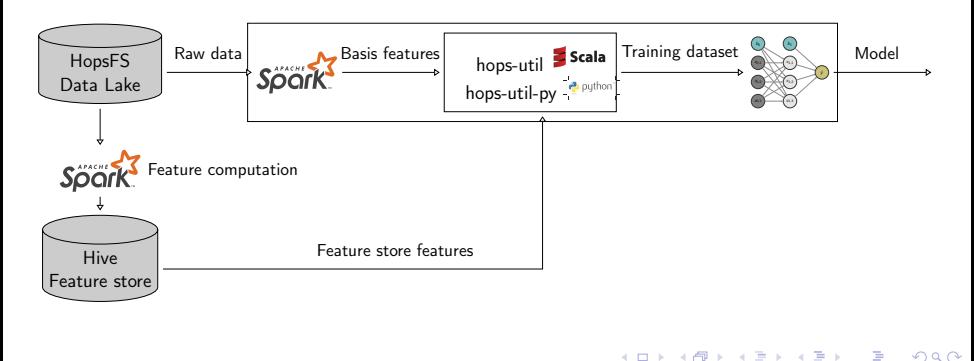

#### <span id="page-41-0"></span>Reading from the Feature Store:

```
from hops import featurestore
```

```
features df = featurestore.get features (f)
```

```
"average attendance".
```

```
"average_player_age"
```

```
])
```
#### Writing to the Feature Store:

```
from hops import featurestore
raw data = spark.read.parquet(filename)
pol features = raw data.map(lambda x: x^2)
featurestore . insert_into_featuregroup (pol_features , "pol_featuregroup")
```
 $\Omega$ 

**4 ロ ト イ何 ト**